# **Jogue Poker com Dinheiro Real no PokerStars Android! ~ Ganhe um bônus no FanDuel Casino**

**Autor: jandlglass.org Palavras-chave: Jogue Poker com Dinheiro Real no PokerStars Android!** 

## **Jogue Poker com Dinheiro Real no PokerStars Android!**

Você está pronto para levar sua Jogue Poker com Dinheiro Real no PokerStars Android! experiência de poker para o próximo nível? Com o aplicativo **PokerStars Android**, você pode jogar com dinheiro real a qualquer hora e lugar!

**Mas como começar a jogar com dinheiro real no PokerStars Android?** É mais fácil do que você imagina! Siga estes passos simples:

- 1. **Baixe o aplicativo PokerStars Android:** Acesse a Google Play Store e procure por "PokerStars Poker". Baixe e instale o aplicativo em Jogue Poker com Dinheiro Real no PokerStars Android! seu dispositivo Android.
- 2. **Crie uma conta:** Se você ainda não tem uma conta no PokerStars, crie uma gratuitamente.
- 3. **Faça um depósito:** Use a opção "Depósito Rápido" para depositar dinheiro em Jogue Poker com Dinheiro Real no PokerStars Android! sua Jogue Poker com Dinheiro Real no PokerStars Android! conta Stars. Você pode usar métodos como Visa, Mastercard e NETELLER.
- 4. **Comece a jogar:** Selecione a aba "Dinheiro Real" no lobby e escolha a mesa de poker que você deseja jogar.

**Quais são as vantagens de jogar poker com dinheiro real no PokerStars Android?**

- **· Jogabilidade emocionante:** Experimente a emoção de jogar poker com dinheiro real e compita com jogadores de todo o mundo.
- **Diversidade de jogos:** Escolha entre uma variedade de jogos de poker, como Texas Hold'em, Omaha e outros.
- **Torneios emocionantes:** Participe de torneios com prêmios em Jogue Poker com Dinheiro Real no PokerStars Android! dinheiro e torne-se um campeão.
- **· Segurança e confiabilidade:** O PokerStars é um site de poker online respeitável e seguro, com uma reputação impecável.
- **Bônus e promoções:** Aproveite os bônus e promoções exclusivos para jogadores de dinheiro real.

#### **Como posso fazer um depósito no PokerStars Android?**

- **Depósito Rápido:** É a maneira mais rápida de depositar dinheiro em Jogue Poker com Dinheiro Real no PokerStars Android! sua Jogue Poker com Dinheiro Real no PokerStars Android! conta Stars. Você pode usar métodos como Visa, Mastercard e NETELLER.
- **Transferência Bancária Online:** Use a Skrill para realizar depósitos em Jogue Poker com Dinheiro Real no PokerStars Android! sua Jogue Poker com Dinheiro Real no PokerStars Android! conta de jogador no PokerStars.

● **Pix:** Para usuários brasileiros, o Pix é uma opção rápida e segura para fazer depósitos. **Dica:** Use o código promocional **[como se dar bem nas apostas esportivas](/como-se-dar-bem-nas-apost-as-esportivas-2024-08-12-id-22335.htm)** para receber um bônus de boas-vindas exclusivo!

**Pronto para começar a jogar poker com dinheiro real no PokerStars Android?**

Baixe o aplicativo agora e experimente a emoção do poker em Jogue Poker com Dinheiro Real no PokerStars Android! seu dispositivo Android!

**Não perca tempo! Jogue poker com dinheiro real no PokerStars Android e divirta-se! Tabela de métodos de depósito:**

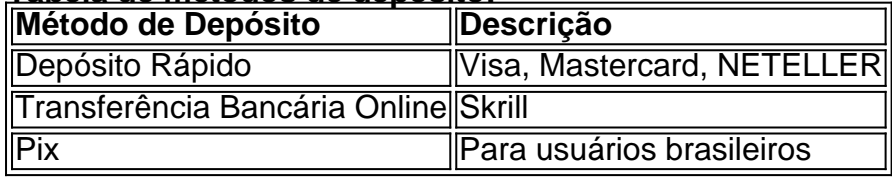

**Aproveite as vantagens de jogar poker com dinheiro real no PokerStars Android!**

## **Partilha de casos**

### Título: Experiência de Aprendizagem com Transferência Rapidamente Rápida do PokerStars - Jogue Com Dinheiro Real!

Olá amigos jogadores de poker! Hoje vou compartilhar minha experiamenteira e aprendizado sobre como usar a transferência rápida no aplicativo Poker Stars para dinheiro real. Essa foi uma jornada inesperada, mas valeu todas as emoções envolvidas.

Essa viagem começou quando eu tive de depositar meus ganhos com um cliente diferente e queria transferi-los diretamente para o PokerStars. Eu estava ansioso para usar rapidamente a função de transferência rápida no aplicativo Android, mas não tinha certeza se podia fazê-lo ou não!

Comecei pelo aplicativo do Poker Stars em Jogue Poker com Dinheiro Real no PokerStars Android! meu aparelho móvel e fui direto ao lobby. Aí eu tive que entrar com minhas credenciais para acessar totalmente as funcionalidades do aplicativo. Assim, eu selecionei a aba "Dinheiro Real", me sentindo um pouco nervoso e excitado sobre o resultado da transferência de depósito rápido que estava prestes a tentar.

Depois disso, segui os passos simples para iniciar a transferência de depósitos. Eu toquei no botão "Depositar" e me preparei para digitar minha informação bancária ou cartões VISA/MASTERCARD. Para a tranquilidade dos leitores, lembre-se sempre que você precisa de um método de depósito previamente vinculado à sua Jogue Poker com Dinheiro Real no PokerStars Android! conta Stars.

Depois disso, eu recebi uma confirmação instantânea do aplicativo, dizendo que meu depósito foi enviado com sucesso através da transferência rápida e estava sendo processado pelo PokerStars. A sensação de alívio e satisfação chegou junto ao entusiasmo!

# **MistériosResolvidos #DepoimentosPositivos #PokerJogoReality**

Esse foi o meu aprendizado sobre a Transferência Rápida no PokerStars para dinheiro real. Agora posso confortavelmente transferir minhas economias de um cliente para outro, sem sair do conforto da sua Jogue Poker com Dinheiro Real no PokerStars Android! própria casa! Esperamos que esta experiência compartilhada ajude você a aproveitar totalmente o aplicativo Poker Stars e as maravilhosas funcionalidades que ele oferece. Lembre-se, sempre verifique os métodos de depósito disponíveis antes da transferência para uma transação perfeita! Acredite na vida comigo quando eu digo: não deixe o poker ser apenas um jogo; Viva cada momento como uma lição de aprendizado e crescimento. Joguemos, amigos!

## **Expanda pontos de conhecimento**

**Pergunta 1:** Como fazer um depósito usando o aplicativo?

Para fazer um depósito usando o aplicativo, faça login em Jogue Poker com Dinheiro Real no PokerStars Android! sua Jogue Poker com Dinheiro Real no PokerStars Android! conta, selecione a aba "Dinheiro Real" no lobby e toque no botão 'Depositar'. Em seguida, toque no botão 'Rapid Transfer' e siga as instruções na tela.

**Pergunta 2:** Como fazer um depósito usando a web?

Para fazer um depósito usando a web, faça login em Jogue Poker com Dinheiro Real no PokerStars Android! sua Jogue Poker com Dinheiro Real no PokerStars Android! conta e clique no botão 'Depositar'. Em seguida, escolha a opção 'Pix' e siga as instruções na tela.

**Pergunta 3:** Como baixar e instalar o aplicativo PokerStars para Android?

Baixe o aplicativo PokerStars para Android agora ou obtenha-o através da 'Play Store' em Jogue Poker com Dinheiro Real no PokerStars Android! seu dispositivo. Procure e instale o 'PokerStars Poker'. Baixar pode levar alguns minutos, dependendo de sua Jogue Poker com Dinheiro Real no PokerStars Android! conexão e sistema de wireless.

**Pergunta 4:** Como mudar de dinheiro virtual para dinheiro real na PokerStars?

Para mudar de dinheiro virtual para dinheiro real na PokerStars, faça login no cliente de pôquer e no lobby principal, no canto superior direito, você pode ver as guias 'Dinheiro Real' e 'Dinheiro Fictício'.

## **comentário do comentarista**

# Análise do artigo sobre jogo de poker em Jogue Poker com Dinheiro Real no PokerStars Android! dinheiro real no aplicativo PokerStars Android.

Bom dia, sou o Administrador X e vou compartilhar meu entendimento sobre como jogar poker com dinheiro real usando o aplicativo PokerStars para dispositivos Android!

O artigo fornece uma visão geral simples e acessível de como iniciantes podem começar a jogar poker com dinheiro real no PokerStars, utilizando seu smartphone ou tablet. A lista em Jogue Poker com Dinheiro Real no PokerStars Android! ordem passo-a-passo é fácil de seguir:

- 1. Baixe o aplicativo "PokerStars Android" na loja Google Play e instale-o em Jogue Poker com Dinheiro Real no PokerStars Android! seu dispositivo.
- 2. Crie uma conta no PokerStars, caso ainda não possua uma.
- 3. Faça um depósito usando a opção de Depósito Rápido ou métodos alternativos como Visa, Mastercard, NETELLER e Skrill para transferências bancárias online. Para os brasileiros, o Pix é também uma opção rápida e segura.
- 4. Compartilha a mesa de poker escolhendo-a no lobby do aplicativo.

Os pontos fortes deste artigo incluem: \* Um foco em Jogue Poker com Dinheiro Real no PokerStars Android! jogabilidade emocionante, diversidade de opções de jogos e prêmios competitivos nos torneios; \* Informações claras sobre a segurança, confiabilamoente do PokerStars como site para jogar poker online; \* Um vislumbre das vantagens exclusivas dos bônus e promoções disponíveis apenas para os jogadores que apostam com dinheiro real. No entanto, o artigo pode melhorar: \* Fornecer um exemplo de uso do código promocional [bestbetting casinos,](/pdf/best-bet-ting-cas-inos-2024-08-12-id-8050.html) incluindo a data limite da oferta; \* Adicionar imagens ou vídeos para demonstrar como jogar poker no aplicativo PokerStars Android.

Em conclusão, este artigo apresenta informações valiosas sobre jogar poker em Jogue Poker com Dinheiro Real no PokerStars Android! dinheiro real usando o aplicativo PokerStars Android de uma forma simples e envolvente. Dado seu conteúdo educacional e prático, atingindo um público amplo que inclui novatos no jogo, avalio-o com um \*\*\*.

Esperamos ter ajudado você! Jogue poker em Jogue Poker com Dinheiro Real no PokerStars

#### **Informações do documento:**

Autor: jandlglass.org Assunto: Jogue Poker com Dinheiro Real no PokerStars Android! Palavras-chave: **Jogue Poker com Dinheiro Real no PokerStars Android! ~ Ganhe um bônus no FanDuel Casino** Data de lançamento de: 2024-08-12

### **Referências Bibliográficas:**

- 1. [2 up betting sites](/app/2-up-betting-sites-2024-08-12-id-802.pdf)
- 2. <u>[pin up roleta](/app/pin-up-roleta-2024-08-12-id-37773.pdf)</u>
- 3. <u>[roleta russa gratis](/roleta-russa-gratis-2024-08-12-id-42623.pdf)</u>
- 4. **[sports pokerstars](https://www.dimen.com.br/aid-category-not�cias/artigo/sports-pokerstars-2024-08-12-id-46810.pdf)**